# **UTILIZAÇÃO DE IMAGENS DO GOOGLE EARTH® E SRTM COM O APLICATIVO CR-CAMPEIRO 7 PARA DELIMITAÇÃO DE APP NO MUNICÍPIO DE IVORÁ/RS.**

LEONICE SCHIO<sup>1</sup> MARCORELI JOSUÉ GARCIA REBELO<sup>1</sup> SUELEN IRIGARAY DE MIRANDA<sup>1</sup> LUIZ PATRIC KAYSER<sup>2</sup>

<sup>1</sup>Graduando do Curso Superior de Tecnologia em Geoprocessamento Universidade Federal de Santa Maria - UFSM Colégio Politécnico da UFSM {leoniceschio, marcoreligeo[}@gmail.com;](mailto:@gmail.com) [irigaraysuelen@yahoo.com.br](mailto:irigaraysuelen@yahoo.com.br)

> <sup>2</sup>Prof. Msc. do Ensino Tecnológico e Superior Universidade Federal de Santa Maria - UFSM Colégio Politécnico da UFSM [patric@smail.ufsm.br](mailto:patric@smail.ufsm.br)

**RESUMO** - O presente trabalho visa apresentar uma nova metodologia para delimitar e quantificar as áreas de preservação permanente (APP) referente as áreas marginais de corpos d'água e á declividade, utilizando as ferramentas disponíveis do Sistema CR-Campeiro 7, imagens disponibilizadas de forma gratuita do Google Earth® e os dados SRTM. Tal trabalho foi empregado no município de Ivorá/RS por ser um município pequeno, formado por pequenas propriedades rurais em que a economia é voltada para agricultura familiar, assim com os resultados alcançados e levar ao município uma estimativa do impacto que esse novo cenário pode vir a causar na economia local, além de servir como de base metodológica para demais municípios em situação similar.

**Palavras chave**: APP, Google Earth®, SRTM, CR-Campeiro 7.

**ABSTRACT** -This work aims at presenting a new methodology to delimitate and quantify the permanent preservation areas (PPA) related to marginal areas of waterbody and to slope, using the CR-Campeiro 7 available tools, free images from Google Earth and data from SRTM. This study was developed in Ivorá/RS municipality because it is a small city, composed by small rural proprieties in which economy is based on familiar agriculture. Thus, with the achieved results and taking to the place an estimated impact that this scenario can cause to local economy, besides being useful as methodological basis to other cities in similar situation.

**Key words**: PPA, Google Earth®, SRTM, CR-Campeiro 7.

## **1 INTRODUÇÃO**

Em 15 de setembro de 1965 entrou em vigor a Lei n° 4.771 que determina as Áreas de Preservação Permanentes (APP's) e Reserva Legal (RL) no Brasil, desde então, as áreas que margeiam corpos d'água e nascentes e áreas com declividade superior a 45° ou 100% passaram a ser protegidas por lei, popularmente chamadas de AP, estas áreas não poderiam mais ser utilizadas para prática agrícola ou qualquer outra atividade neste meio.

Tendo em vista a cobrança sobre o vigor da lei, torna-se importante que os municípios ou regiões possuam um estudo prévio sobre o impacto causado na economia com o cumprimento da mesma, especialmente

em municípios dependentes da renda do meio rural, a fim de buscar novas alternativas de geração de renda, tanto aos produtores quanto ao município como um todo. Neste caso se encontra o município de Ivorá, município pequeno localizado no centro do estado do Rio Grande do Sul, que conforme dados do Instituto Brasileiro de Geografia e Estatística (IBGE) 2010, possui 2156 habitantes, sendo 32,7% população urbana e o restante, 67,3%, vive no meio rural, distribuídos em 122,89 km². Grande parte dos proprietários rurais são classificados como sendo pequenos proprietários rurais e a economia do município é voltada para a agricultura familiar.

*L. Schio; M. J. G. Rebelo; S. I. Miranda; L. P. Kayser ISSN 1981-6251*

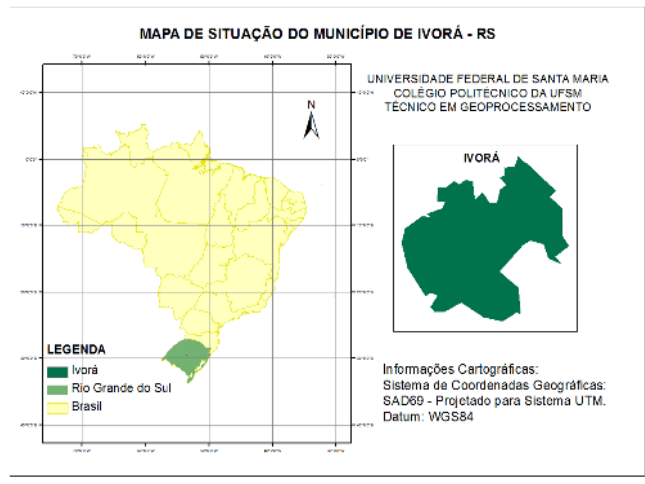

Figura 1: Localização do município de Ivorá/RS.

Considerando que as APP's são importantes para conservação das nascentes dos rios e da biodiversidade local, o presente trabalho destina-se a analisar as áreas do município de Ivorá - RS que se enquadram na lei n° 4.771/1965, enfatizando o *art. 2°* alíneas *a* [...] ao longo dos rios ou de qualquer curso d'água desde o seu nível mais alto em faixa marginal cuja largura mínima será de 30 (trinta) metros para os cursos d'água de menos de 10 (dez) metros de largura. E alínea *e* [...] nas encostas ou partes destas, com declividade superior a 45°, equivalente a 100% na linha de maior declive.

Utilizando-se das ferramentas de geoprocessamento que o Sistema CR-Campeiro 7 disponibiliza, imagens do Google Earth® e os dados SRTM (*Shuttle Radar Topography Mission*) objetiva-se realizar a construção de mapas que representem as APP's, e levar ao município uma estimativa da área protegida por lei para avaliar o impacto desse novo cenário, além de servir também como base para estudos em outros municípios.

#### **1.1 Justificativa**

O trabalho tem a finalidade delimitar as áreas marginais de rios e nascentes e identificar áreas com declividade superior aos 45°, que correspondem às características descritas na lei nº 4.771/65, caracterizadas como APP's, aplicando as ferramentas que o Sistema CR-Campeiro fornece aos dados SRTM juntamente com as imagens obtidas gratuitamente do aplicativo Google Earth©.

Com os resultados alcançados proporcionar a gestão municipal um estudo das novas alternativas de produção agrícola ou geração de renda aos produtores rurais, em decorrência da mudança causada no cenário e na economia com o cumprimento da lei, não só ao município de estudo como também à outros similares que possuem sua economia voltada a pequena propriedade rural.

## **2 METODOLOGIA**

#### **2.1 Materiais e Métodos**

Para realização do trabalho utilizou-se o Sistema CR Campeiro 7, que é um software desenvolvido no Departamento de Engenharia Rural do Centro de Ciências Rurais da Universidade Federal de Santa Maria, desde 1992, pelo professor Dr. Enio Giotto. O referido Sistema visa atender os alunos desta e de outras instituições, servindo como material didático e em atividades de ensino, pesquisa e extensão, além de atender usuários de maneira geral. Constantemente atualizado esse aplicativo foi sendo aperfeiçoado e hoje disponibiliza várias ferramentas, dentre elas gestão rural, agricultura de precisão, gestão técnica de rebanhos e lavouras, e inclusive todo um sistema de geoprocessamento, com um sistema de topografia, sensoriamento remoto, operações com GPS, geoestatística, dentre outras, o que permitiu a realização deste trabalho.

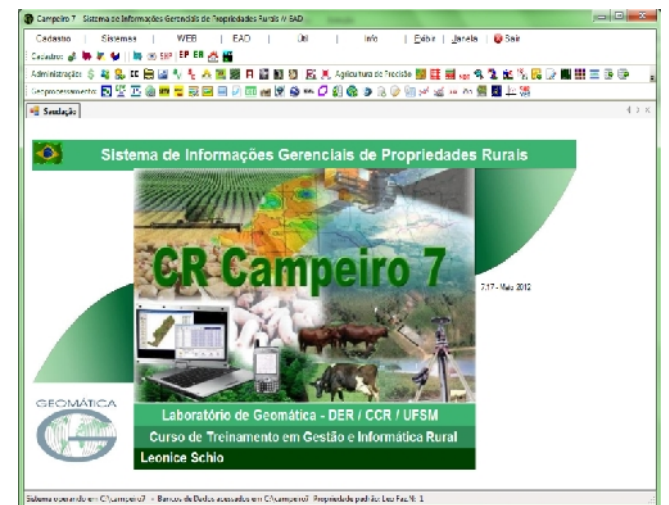

Figura 2: Janela de apresentação do Sistema CR-Campeiro 7.

Para aquisição da rede de drenagem do município efetuou-se a vetorização da rede sobre as imagens do Google Earth® que é um aplicativo de uso livre que disponibiliza imagens de alta resolução e permite a sobreposição, pelo usuário, de imagens, ícones e polígonos. Smith (2005). Mesmo tendo acesso livre e gratuito, o aplicativo incorpora imagens de satélite que cobrem a superfície terrestre e oferece acesso ao banco de dados, que fornecem informações sobre localização. Brown (2006).

Para alcançarmos os dados relacionados à declividade utilizamos dados SRTM *(Shuttle Radar Topography Mission)* que foram gerados para os Estados Unidos sob resolução de 30m e planejados sob 90m para o restante do mundo, usando como Datum e elipsoide referência o WGS84, segundo Valeriano (2004).

Apesar da grande aplicabilidade das imagens SRTM através do DEM (Modelo Digital de Elevação), o uso destes dados não deve ser feita de maneira indiscriminada, Barros (2005), pois estes apresentam imperfeições que não os qualificam para trabalhos que

exijam maior rigor na altimetria. Portanto, os mesmos não permitem que se substitua o uso das curvas de nível presentes nas cartas topográficas.

Como o território brasileiro apresenta dados topográficos em escalas muito generalizadas Valeriano (2004) considera os dados SRTM como a melhor informação topográfica já disponibilizada para a maior parte do país, a resolução de 90m representa um grande avanço em relação, aos até em então disponíveis, dados do RADARSAT-1, com resolução quilométrica.

Os dados SRTM, observa Valeriano (2004), são dados que exprimem a elevação da superfície com todos objetos presentes no terreno, diferentemente da característica desejável a dados topográficos, que devem representar somente o terreno. Entre as feições expressas na variação destes dados além da informação topográfica estão edificações, desmatamento, obras de corte/aterro, represas, bem como o nível da superfície de corpos d'água extensos.

#### **2.2 Descrição do Método**

O limite municipal de Ivorá foi obtido através dos arquivos em formato *shape* que acompanham o Sistema CR- Campeiro 7, e também disponibilizado pelo IBGE (Instituto Brasileiro de Geografia e Estatística). Os arquivos se encontram no sistema de referencia SAD 69 (South American Datum) e foram convertidos para o sistema WGS84 (World Geodetic System 1984) em uma rotina de operações com arquivos *shapes*.

Em seguida converteu-se o arquivo em formato *shape* do limite municipal para o formato KML (Keyhole Markup Language) para sobrepor no Google Earth® onde foi possível vetorizar os corpos d'água existentes dentro do limite municipal. Os arquivos correspondentes aos rios foram salvos na extensão KML e exportados para o Sistema CR Campeiro 7, onde foram convertidos para o formato \*VET possibilitando, através de uma rotina de Conversão de dados no sistema de Topografia TP0, atribuir um buffer de 30 metros aos corpos delimitados.

A imagem SRTM foi obtida no *site* da Embrapa, para o trabalho utilizou-se a folha SH-22-V-C que abrange o município de Ivorá. No Sistema CR Campeiro 7 em uma rotina chamada de "Operações com imagens SRTM/ASTER", foi atribuído classes de cores conforme a altitude e logo geradas as classes de visualização da declividade. Em seguida gerou-se o mapa de declividade do município destacando as áreas que se encontram com declividade de 100% (45°) ou acima desta. As Figuras 3 e 4 ilustram a metodologia empregada para realização do trabalho na forma de fluxogramas.

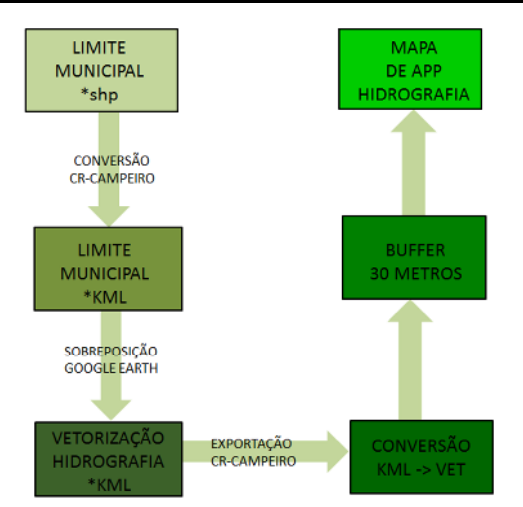

Figura 3: Diagrama da metodologia empregada para delimitação das APP's referentes a hidrografia.

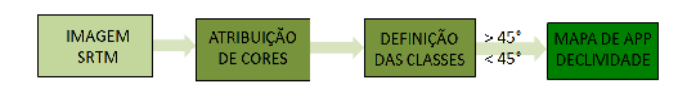

Figura 4: Diagrama da metodologia empregada para delimitação das APP's de declividade.

#### **3 RESULTADOS**

Com auxilio das tecnologias disponíveis aplicadas a metodologia empregada alcançou-se os resultados que satisfazem os objetivos deste trabalho, em que se buscava quantificar e determinar as áreas de preservação permanente referente ás áreas marginais de corpos d'água, utilizando-se das imagens do Google Earth® através do Sistema Cr Campeiro 7.

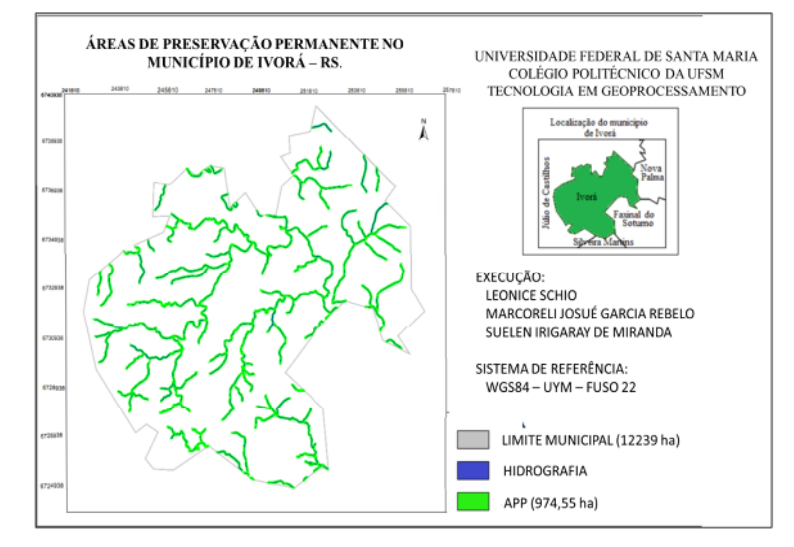

Figura 5: Mapa de APP da rede de drenagem.

Ao analisar os dados obtidos, constatou-se que 974,66 ha da área do munícipio se encontra protegida por

lei por estarem ás margens de corpos d'água, o que representa cerca de 7,96% da área total do município.

No que se refere a declividade do município de Ivorá, as classes encontradas utilizando-se dos dados SRTM aplicados no Sistema CR Campeiro 7 são apresentados abaixo.

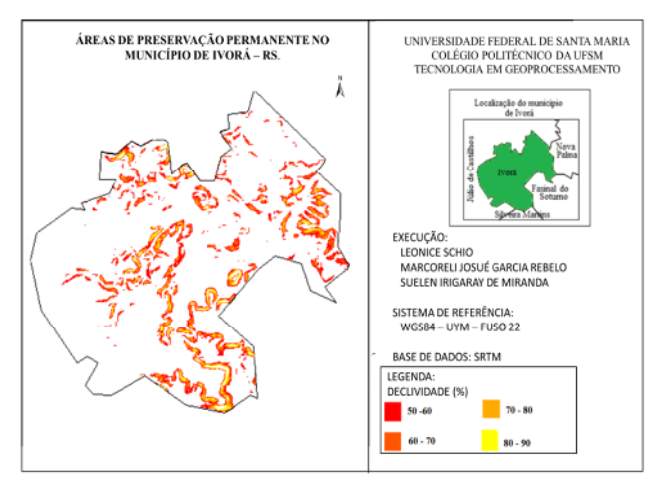

Figura 6: Mapa de APP relacionada à declividade.

O município apresenta um relevo bastante irregular, como Zanon (2001) constata "o município apresenta relevo bastante acidentado, recortado por vales profundos e de encostas íngremes, com altitude média de 250 m em relação ao nível do mar". No entanto, não foram encontradas áreas significativas em APP, ou seja, mesmo com relevo bastante acidentado, com as imagens SRTM não foi possível detectar-se áreas que se caracterizassem como APP, talvez pelo fato de a resolução espacial do SRTM ser de 90 metros.

### **4 CONCLUSÃO**

O uso das tecnologias aplicadas ás ferramentas de Geoprocessamento utilizadas, como sistema CR Campeiro, Google Earth e os dados SRTM, mostraram-se eficientes para alcançar os objetivos propostos neste trabalho que era determinar as áreas que se encontravam protegidas por lei, a fim de se obter o quanto de área seria inutilizada, já que APP's são consideradas áreas que não podem sofrer nenhuma interferência do homem.

Para as áreas de preservação permanentes relacionadas á declividade, sugere-se realizar esta análise com outras fontes de dados altimétricos, como ASTER, que conforme a Embrapa (Empresa Brasileira de Pesquisa Agropecuária) oferece dados com uma resolução espacial de 15, 30 e 90 metros no infravermelho, infravermelho próximo e termal, respectivamente; ou utilizarmos curvas de nível de cartografia já existente para realizar a validação de que em Ivorá, mesmo com áreas íngremes, não há áreas com declividade de 100%.

O resultado encontrado pode também estar relacionado ao fato de que as imagens SRTM possuem resolução de 90 metros para América do Sul e apresentam erros relacionados à precisão vertical de até 16 metros,

além da interferência de árvores Mendes (2008), pois a reflexão da banda C-RADAR na superfície dos dosséis não permite que alcance a superfície do solo, portanto estas situações podem ter contribuído para "mascarar" a realidade do local.

Assim, com a realização deste trabalho, outras pesquisas poderão utilizar dessa nova metodologia para determinar e quantificar áreas que se encontram em áreas de preservação permanente, com custo relativamente baixo, já que os dados SRTM e as imagens do Google Earth são obtidos gratuitamente, e assim propiciar ás gestões municipais informações relevantes na tomada de decisões.

## **REFERÊNCIAS**

EMBRAPA – MONITORAMENTO POR SATÉLITE, Disponível em: [http://www.sat.cnpm.embrapa.br/conteudo/terra.htm.](http://www.sat.cnpm.embrapa.br/conteudo/terra.htm) Acesso em: 22 maio 2012.

BRASIL, Lei 4.771, 15 de setembro de 1965. Disponível em [http://www.planalto.gov.br/ccivil\\_03/leis/l4771.htm](http://www.planalto.gov.br/ccivil_03/leis/l4771.htm). Acesso em: 22 junho 2012.

MENDES D, ALMEIDA D, T. I. R. de, BRACO F. C, **Lineamentos Transbrasilianos e Rio Negro: Possiveis limites tectônicos do Pantanal da Nhecolândia - MS**. 2008. Disponível em: [www.teses.usp.br/teses/disponiveis/44/44137/tde.](www.teses.usp.br/teses/disponiveis/44/44137/tde)../DM1. pdf. Acesso em: 13 junho 2012.

SMITH T M.; Lakshmanan V. **Utilizing google earth as a GIS platform for weather applications.** 2005 Disponível em [http://scholar.google.com.br/scholar?](http://scholar.google.com.br/scholar)q=google+earth&hl= pt-BR&btnG=Pesquisar&lr=0,5 Acesso em: 04 novembro 2011.

SRTM Mission - USGS - Science for a Changing World, disponível em: <http://srtm.usgs.gov/mission.php>. Acesso em: 21 dezembro 2010

VALERIANO, M.M. **Modelo Digital de Elevação com dados SRTM disponíveis para a América do Sul**. INPE, São José dos Campos, SP, 2004. Disponível em: [http://mtcm12.sid.inpe.br/col/sid.inpe.br/s](http://mtcm12.sid.inpe.br/col/sid.inpe.br/)ergio/2004/06.3 0.10.57/doc/publicacao.pdf. Acesso em: 16 abril 2012.

ZANON, P. C. F. **Geoprocessamento aplicado a analise do uso da terra no município de Ivorá – RS**, dissertação (mestrado) UFSM, Santa Maria, 2001.